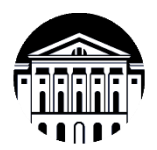

#### **МИНОБРНАУКИ РОССИИ**

федеральное государственное бюджетное образовательное учреждение высшего образования **«ИРКУТСКИЙ ГОСУДАРСТВЕННЫЙ УНИВЕРСИТЕТ»**

ФГБОУ ВО «ИГУ»

**Кафедра** общей и космической физики

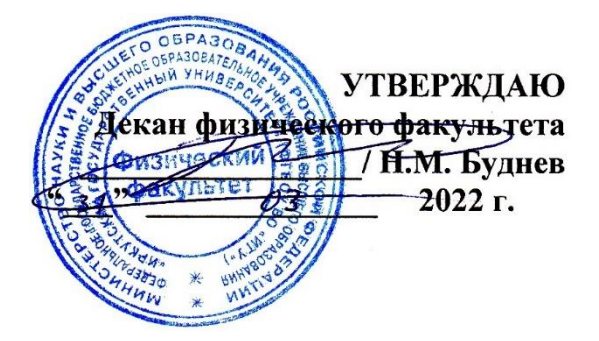

# **Рабочая программа дисциплины (модуля)**

**Наименование дисциплины (модуля)**: Б1.В.ДВ.02.01 Экспериментальные методы в гелиофизике

**Направление подготовки**: 03.03.02 Физика

**Направленность (профиль) подготовки**: Солнечно-земная физика

**Квалификация выпускника**: бакалавр

**Форма обучения**: очная

Согласовано с УМК: физического факультета Протокол № 33 от «31 » марта 2022 г.

**Председатель:** д.ф.-м.н., профессор \_\_\_\_\_\_\_\_\_\_\_\_\_\_\_\_\_\_\_\_\_ Н.М. Буднев

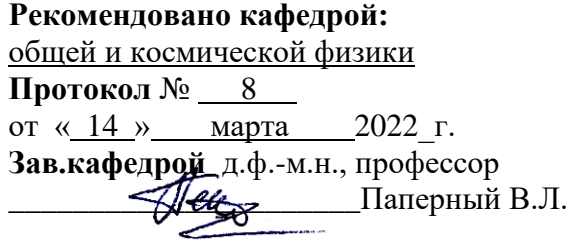

**Иркутск 2022 г.**

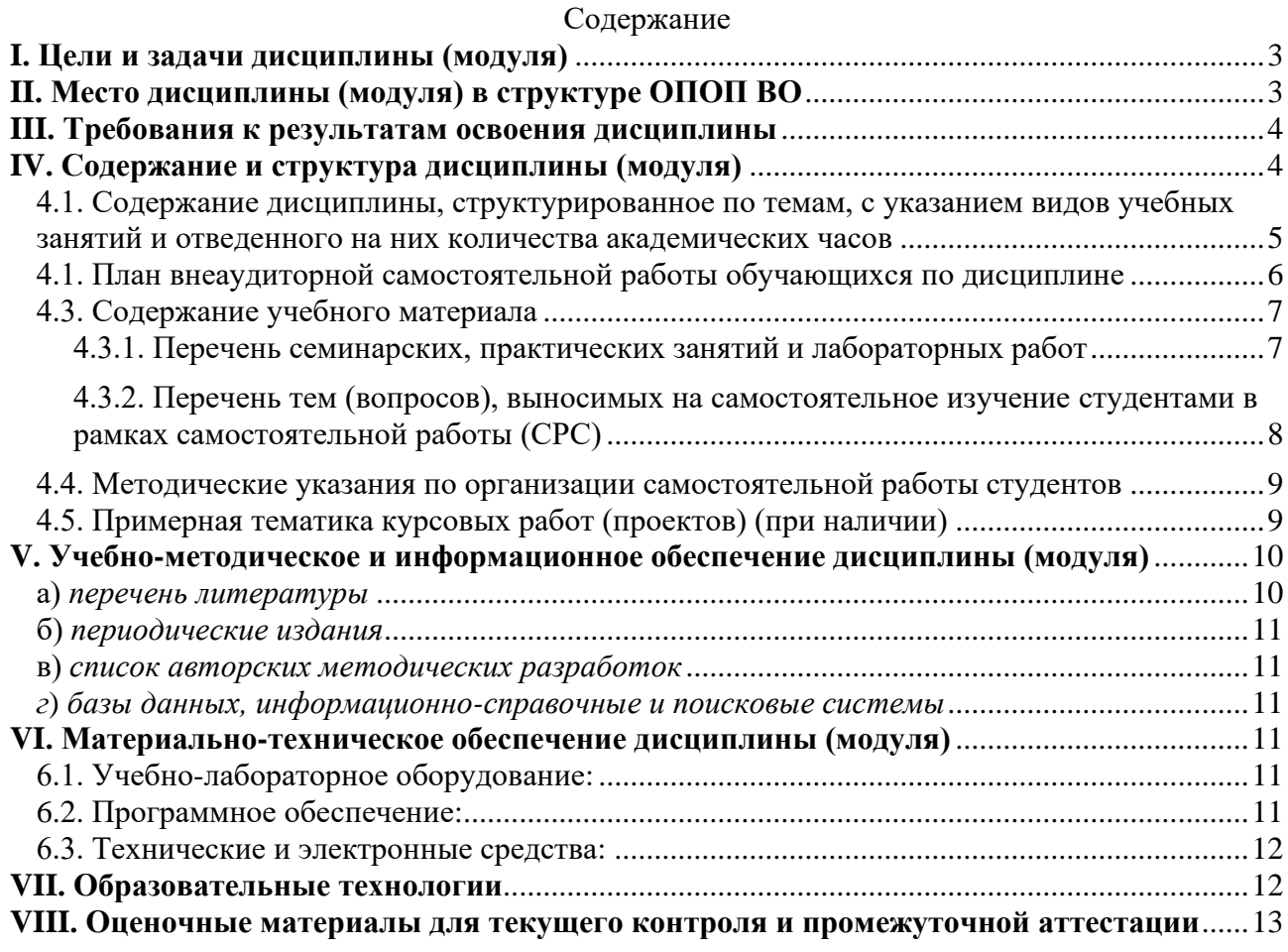

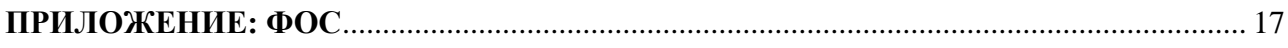

#### <span id="page-2-0"></span>**I. Цели и задачи дисциплины (модуля)**

Фотометрия и поляриметрия являются важнейшими методами астрономических исследований. Многоцветная фотометрия позволяет узнать распределение энергии в спектрах астрономических объектов и получить представление об их физических характеристиках – температуре, светимости, массе. Исследование различных типов фотометрической переменности звезд и галактик необходимо для понимания происходящих в них процессов. В последние два десятилетия благодаря новым современным приемникам (ПЗС) возможности фотометрии сильно увеличились. ПЗС-приёмники обладают недостатками. Некоторые из них связаны с проблемами технологии изготовления матриц и астрономы перед ними бессильны. С другими недостатками можно бороться, улучшая методику наблюдений и их обработки.

Часть лабораторных и практических занятий проводится с использованием учебного оборудования компании *National Instruments* (NI). Основной особенностью конструктивного решения фирмы NI является построение большого набора практикумов по различным дисциплинам на единой платформе: универсальной лабораторной станции NI ELVIS. Программным обеспечением для реализации проектов на основе этой платформы является среда визуального программирования *NI LabVIEW*. Среда позволяет проводить обучение в практическом, интерактивном режиме в таких областях, как контрольно-измерительные оборудование, схемотехника, электроника, электротехника, системы управления, средства коммуникации и др.

Программа ставит **цель** познакомить будущих специалистов c основами техники фотометрических измерений.

#### **Задачи** курса:

- познакомить студента c общими характеристиками фотометрических приёмников;
- снабдить студентов знаниями о принципах действия приборов с зарядовой связью;
- познакомить с принципами работы фотоэлектронного умножителя;
- выработать у студентов навыки работы с оборудованием компании *National Instruments* при проведении различных экспериментальных исследований.

Знания и умения, приобретённые при изучении этого предмета, будут востребованы при выполнении курсовых и дипломных работ и в процессе будущей профессиональной деятельности.

Лабораторный комплекс данного практикума позволяет научить студентов работать с различными приёмниками излучения. В рамках лабораторных работ студенты осваивают оптические методы измерения различных астрофизических параметров небесных тел.

#### <span id="page-2-1"></span>**II. Место дисциплины (модуля) в структуре ОПОП ВО**

Дисциплина «Экспериментальные методы в гелиофизике» относится к части, формируемой участниками образовательных отношений блока Б1 и является дисциплиной по выбору (ДВ).

Входные знания, умения и компетенции студентов, необходимые для изучения дисциплины, определяются их базовыми знаниями, полученными на младших курсах бакалавриата при изучении следующих дисциплин: «Методы математической физики", «Теоретическая физика», «Оптика», «Физика солнечной системы», «Методы математической физики».

#### <span id="page-3-0"></span>**III. Требования к результатам освоения дисциплины**

Процесс изучения данной дисциплины направлен на формирование следующих **компетенций**

- Способен проводить научные исследования в избранной области экспериментальных и (или) теоретических физических исследований с помощью современной приборной базы (в том числе сложного физического оборудования) и информационных технологий с учетом отечественного и зарубежного опыта (ПК-2).

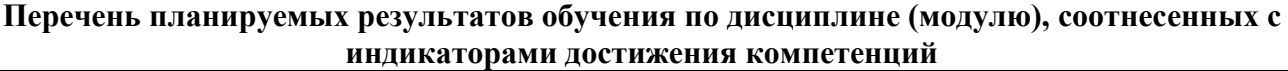

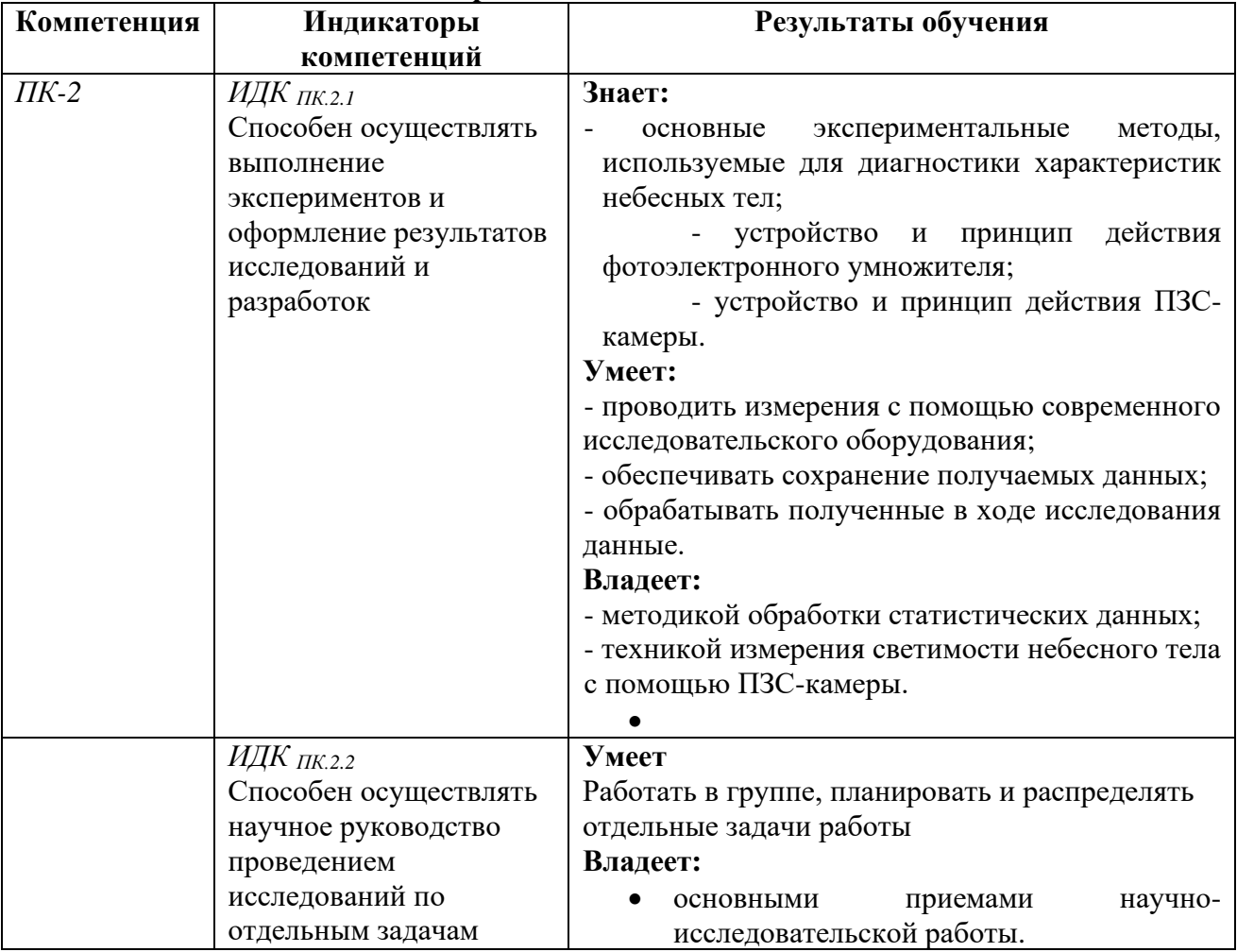

#### <span id="page-3-1"></span>**IV. Содержание и структура дисциплины (модуля)**

Объем дисциплины составляет 4 зачетных единицы, 144 часа,

в том числе 94 часов контактной работы.

Занятия проводятся только в очной форме обучения с применением дистанционного контроля самостоятельной работы студентов через ЭИОС факультета. Электронной и дистанционной форм обучения не предусматривается.

На практическую подготовку отводится 34 аудиторных часов (во время выполнения практических заданий).

Форма промежуточной аттестации: зачёт.

# **4.1. Содержание дисциплины, структурированное по темам, c указанием видов учебных занятий и отведенного на них количества**

#### **академических часов**

<span id="page-4-0"></span>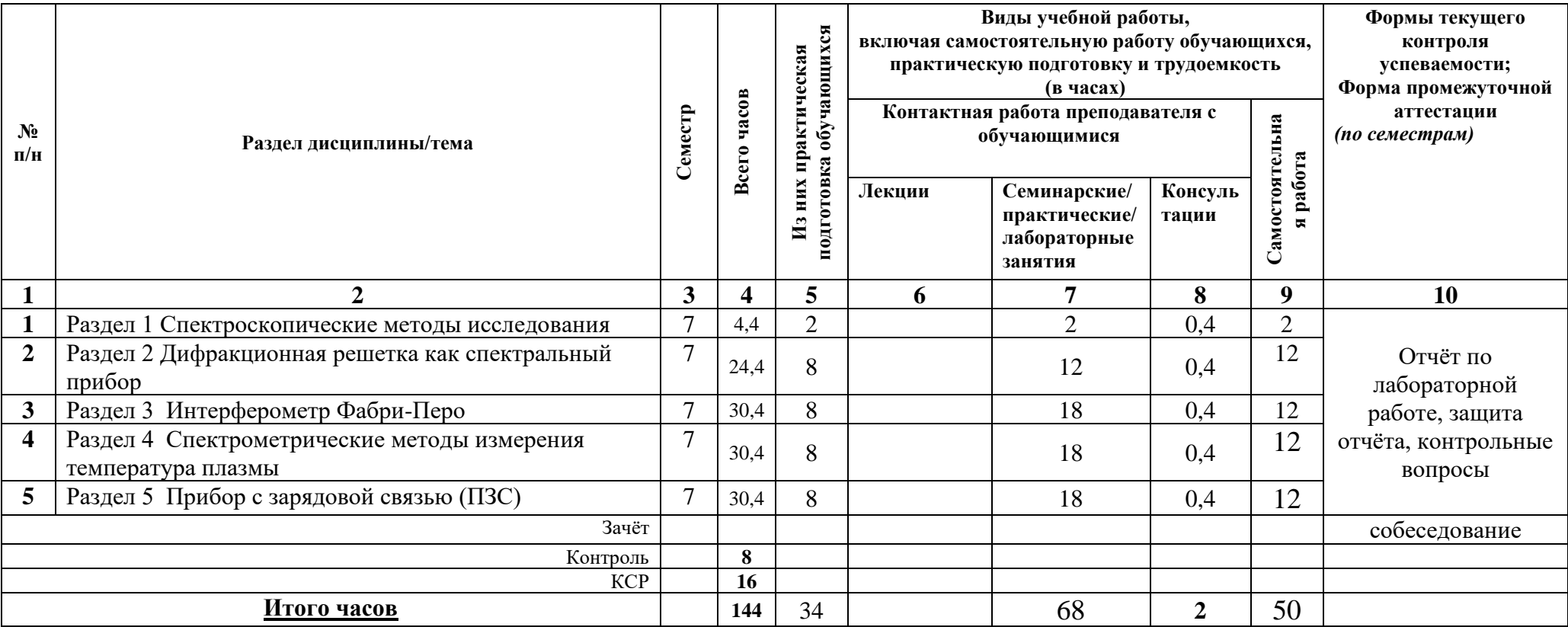

# 4.1. План внеаудиторной самостоятельной работы обучающихся по дисциплине

<span id="page-5-0"></span>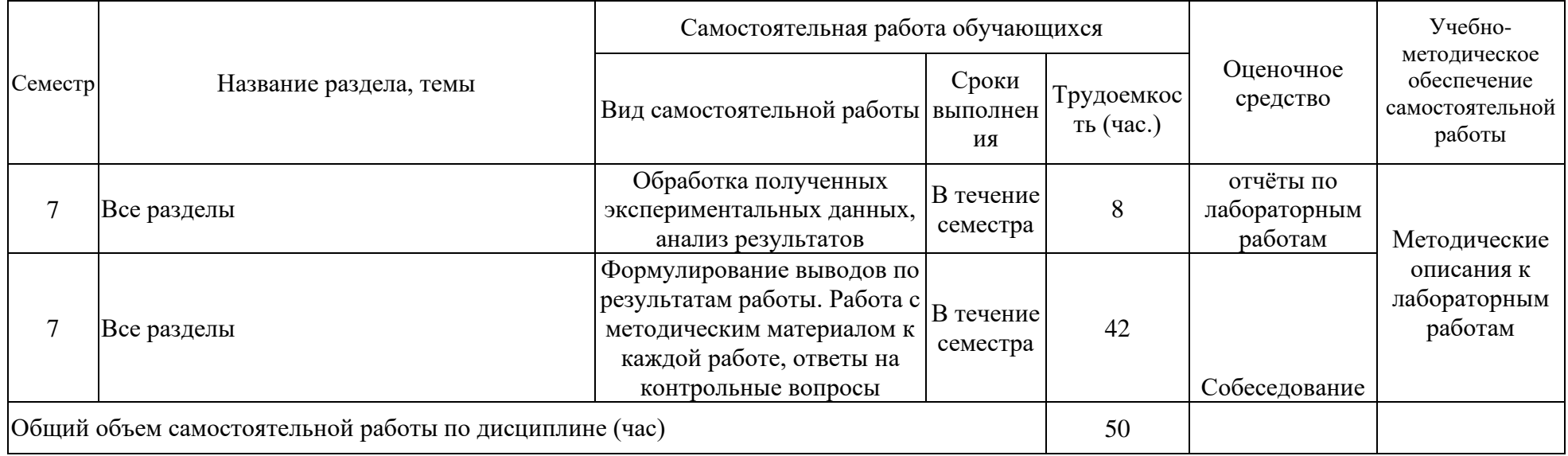

#### <span id="page-6-0"></span>4.3. Содержание учебного материала

Содержание разделов и тем дисциплины

#### Раздел 1. Спектроскопические методы исследования

- 1.1. Основные понятия спектрального анализа
- 1.2. Дифракционная решетка как спектральный прибор

#### Раздел 2. Интерферометр Фабри-Перо

- 2.1 Принцип действия интерферометра
- 2.2. Спектральные характеристики интерферометра Фабри-Перо
- 2.3. Обработка интерференционных спектров

#### Раздел 3. Спектрометрические методы измерения температура плазмы

- 3.1. СВЧ и ВЧ плазма
	- 3.1.1. Способы получения СВЧ-плазмы
	- 3.1.2. Способы получения ВЧ-плазмы
	- 3.1.3. Основные параметры плазмы и методы их измерения и оценки
- 3.2. Оптоволоконный спектрометр AvaSpec-2048
	- 3.2.1. Устройство и принцип работы
	- 3.2.2. Методика измерения оптических спектров излучения. Режим Irradiance Mode.
	- 3.2.3. База данных атомных спектральных линий Национальный институт стандартов и технологий. Настройки, получение необходимых параметров линий.

#### 3.3. Методы определения равновесной температуры

- 3.3.1. Модель термодинамического равновесия.
- 3.3.2. Локально термодинамическое равновесие.
- 3.3.3. Корональная модель.

### Раздел 4. Прибор с зарядовой связью (ПЗС)

- 4.1 Приёмники ПЗС. Общие понятия
- 4.2 Устройство астрофотометра

#### <span id="page-6-1"></span>4.3.1. Перечень семинарских, практических занятий и лабораторных работ

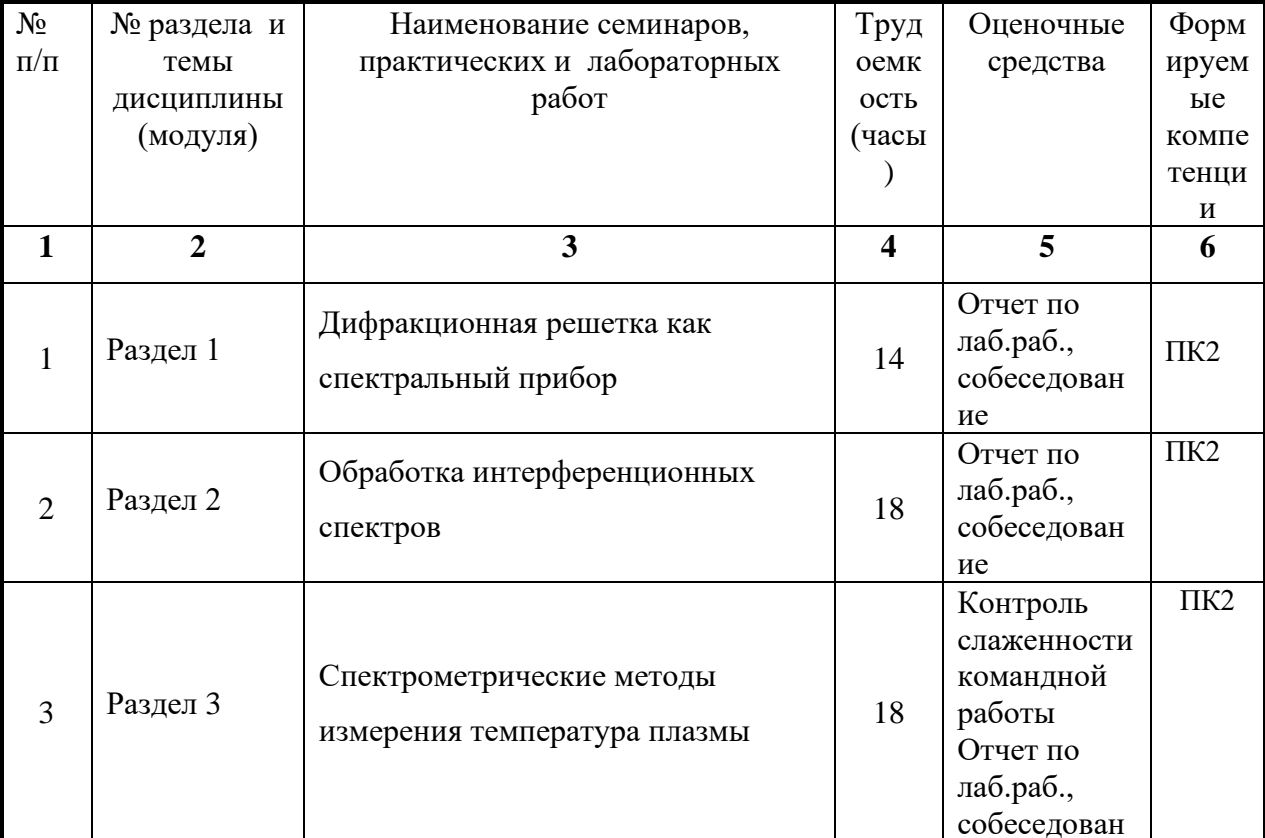

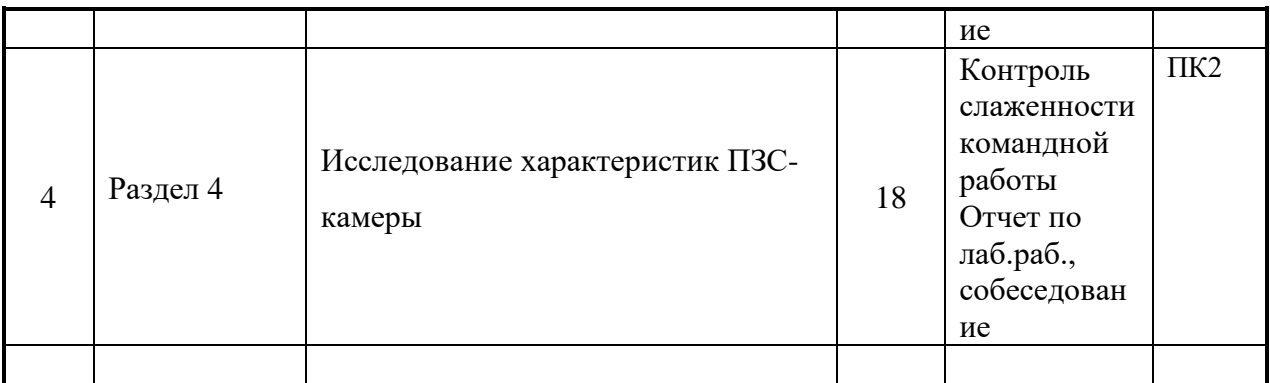

# <span id="page-7-0"></span>4.3.2. Перечень тем (вопросов), выносимых на самостоятельное изучение студентами в рамках самостоятельной работы (СРС)

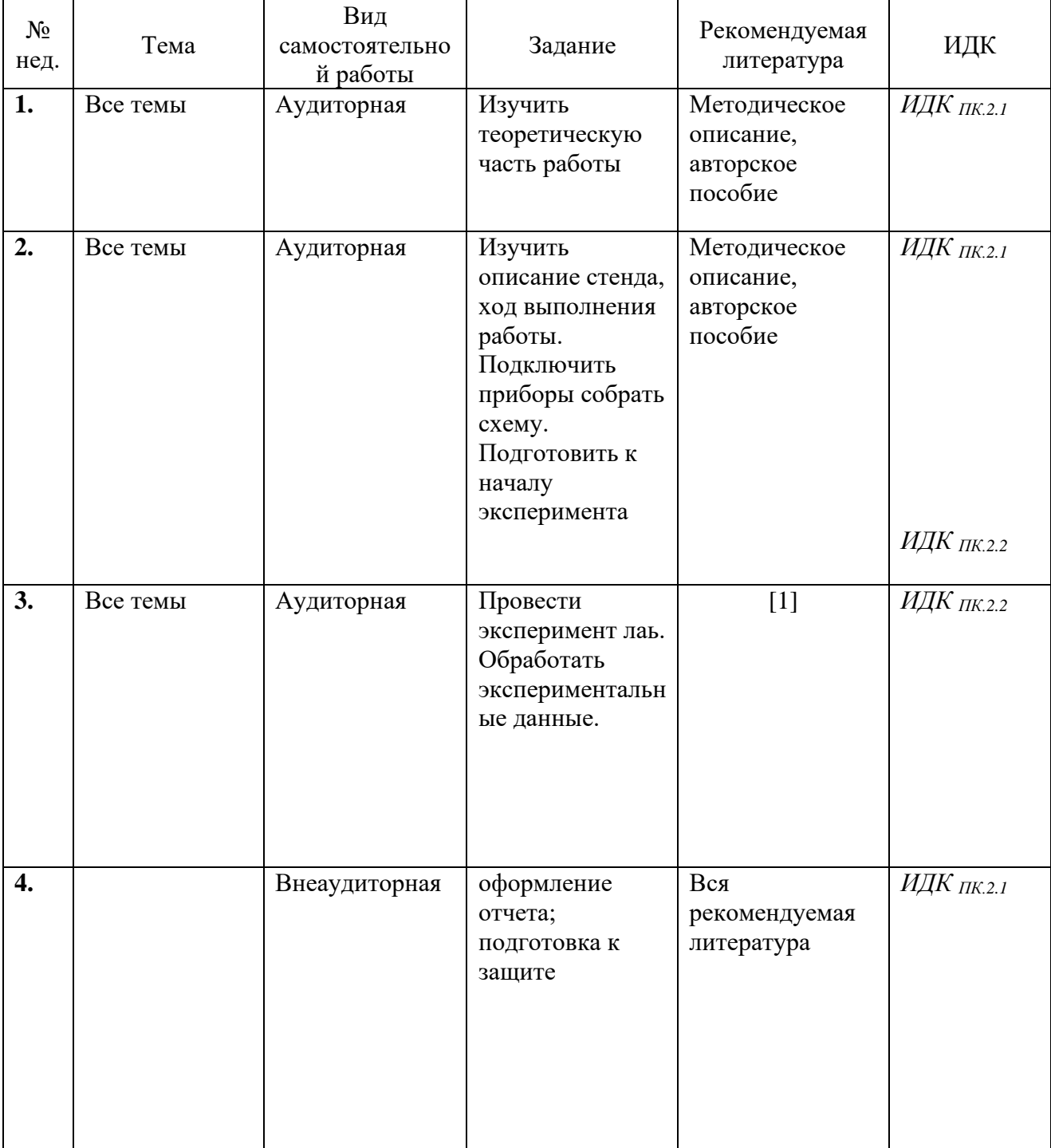

#### <span id="page-8-0"></span>**4.4. Методические указания по организации самостоятельной работы студентов**

К современному специалисту общество предъявляет достаточно широкий перечень требований, среди которых немаловажное значение имеет наличие у выпускников определенных способностей и умения самостоятельно добывать знания из различных источников, систематизировать полученную информацию, давать оценку конкретной финансовой ситуации. Формирование такого умения происходит в течение всего периода обучения через участие студентов в практических занятиях, выполнение контрольных заданий и тестов, написание курсовых и выпускных квалификационных работ. При этом самостоятельная работа студентов играет решающую роль в ходе всего учебного процесса.

Самостоятельная работа реализуется:

- 1) Непосредственно в процессе аудиторных занятий, при выполнении лабораторных работ.
- 2) В контакте с преподавателем вне рамок расписания на консультациях по учебным вопросам, в ходе творческих контактов, при ликвидации задолженностей, при выполнении индивидуальных заданий и т.д.
- 3) В библиотеке, дома, в общежитии, на кафедре при оформлении отчетов лабораторных работ и подготовке к их защите.

Самостоятельной работа студентов может быть как в аудитории, так и вне ее.

Внеаудиторная самостоятельная работа студентов также включает в себя подготовку к устным опросам по каждому из изучаемых разделов. Также самостоятельная работа подразумевает систематический подход к обучению, в соответствии с предложенным в разделе 6.1 графиком, что, в свою очередь, способствует получению зачета по данной дисциплине.

#### <span id="page-8-1"></span>**4.5. Примерная тематика курсовых работ (проектов) (при наличии)**

Курсовые работы не предусмотрены.

#### <span id="page-9-1"></span><span id="page-9-0"></span>**V. Учебно-методическое и информационное обеспечение дисциплины (модуля)**

а) *перечень литературы*

*основная литература*

- 1) Паперный В.Л. Оптические методы в астрофизических исследованиях: учеб. пособие / В.Л. Паперный, А.А. Черных. – Иркутск: Изд-во ИГУ, 2014 . - 145 с. : ил. ; 20 см. - Библиогр. в конце разд. - ISBN 978-5-9624-1101-9. - Режим доступа: ЭЧЗ "Библиотех". - Неогранич. доступ.
- 2) Владимиров, Г.Г. Физическая электроника. Эмиссия и взаимодействие частиц с твердым телом [Электронный ресурс] / Г. Г. Владимиров. - Москва : Лань", 2013. - Режим доступа: ЭБС "Издательство "Лань". - Неогранич. доступ. - ISBN 978-5-8114-1515-1
	- 3) Поплевко, В.П. Методы оптимизации в системе Matlab [Текст] : учеб. пособие / В. П. Поплевко ; рец.: В. Г. Антоник, М. А. Аргучинцева, Е. В. Аксенюшкина ; Иркутский гос. ун-т. - Иркутск : Изд-во ИГУ, 2012. - 105 с. : граф. ; 20 см. - (Университетский учебник. Оптимизация, исследование операций и управление ; вып. 5). - ISBN 978-5- 9624-0630-5. – (55 экз)

#### *дополнительная литература*

- 1) Поршнев, С.В. Компьютерное моделирование физических процессов в пакете MATLAB [Текст] / С. В. Поршнев. - Москва : Лань, 2011. - 736 с. - Режим доступа: ЭБС "Издательство "Лань". - Неогранич. доступ. - ISBN 978-5-8114-1063-7
- 2) Курбатов, Л.Н. Оптоэлектроника видимого и инфракрасного диапазонов спектра [Электронный ресурс] : научное издание / Л. H. Курбатов. - ЭВК. - М. : Изд-во МФТИ, 1999. - 321 с. - Режим доступа: ЭЧЗ "Библиотех". - Неогранич. доступ. - ISBN 5-89155- 041-5
- 3) Онучин, А. П. Экспериментальные методы ядерной физики [Текст] : учебник / А. П. Онучин. - Новосибирск : Изд-во НГТУ, 2010. - 221 с. ; нет. - Режим доступа: ЭБС "Руконт". - Неогранич. доступ. - ISBN 978-5-7782-1232-9
- 4) Кепнер, Джереми. Параллельное программирование в среде MATLAB для многоядерных и многоуровневых вычислительных машин [Электронный ресурс] : учебное пособие / Д. Кепнер. - ЭВК. - М. : Изд-во МГУ, 2013. - Режим доступа: ЭЧЗ "Библиотех". - Неогранич. доступ. - ISBN 978-5-211-06428-7

#### <span id="page-10-0"></span>б) *периодические издания*

- нет.

#### <span id="page-10-1"></span>в) *список авторских методических разработок*

- 1. Паперный В.Л. Оптические методы в астрофизических исследованиях: учеб. пособие / В.Л. Паперный, А.А. Черных. – Иркутск: Изд-во ИГУ, 2014 . - 145 с. : ил. ; 20 см. - Библиогр. в конце разд. - ISBN 978-5-9624-1101-9. - Режим доступа: ЭЧЗ "Библиотех". - Неогранич. доступ.
- 2. В системе образовательного портала ИГУ [\(http://educa.isu.ru/\)](http://educa.isu.ru/) размещены методические материалы и задания по данному курсу

#### <span id="page-10-2"></span>*г*) *базы данных, информационно-справочные и поисковые системы*

- 1) [www.ni.com\russia](http://www.ni.com/russia)
- 2) <http://www.labview.ru/>
- 3) <http://library.isu.ru/ru>
- 4) ЭЧЗ «Библиотех»<https://isu.bibliotech.ru/>
- 5) ЭБС «Лань»<http://e.lanbook.com/>
- 6) ЭБС «Руконт» [http://rucont.ru](http://rucont.ru/)
- 7) ЭБС «Айбукс» [http://ibooks.ru](http://ibooks.ru/)

## <span id="page-10-3"></span>**VI. Материально-техническое обеспечение дисциплины (модуля) 6.1. Учебно-лабораторное оборудование:**

- <span id="page-10-4"></span>1) Лабораторный стенд по исследованию характеристик ВЧ-плазмы с компьютером и соответствующим программным обеспечением.
- 2) Лабораторный стенд по исследованию характеристик ПЗС-камеры с компьютером и соответствующим программным обеспечением.
- 3) Лабораторный комплекс NI ELVIS II.
- 4) Ноутбуки Lenovo B590 (4 шт.), с уставленной на них поставщиком операционной системой Windows 8(WIN8 EM), пакетом LibreOffice, драйверами устройств лабораторного комплекса NI ELVIS II, драйверами для управления ПЗС-камерой.
- 5) Имеются списки заданий и методическое руководство в электронном и печатном виде, в том числе в авторском учебном пособии.

Кроме того, на факультете имеется компьютеризированная аудитория, предназначенная для самостоятельной работы, с неограниченным доступом в Интернет.

### **6.2. Программное обеспечение:**

<span id="page-10-5"></span>1) NI LabVIEW <sup>TM</sup>. Имеется коммерческая лицензия для учебных заведений (академическая лицензия со стандартной сервисной поддержкой, закупается ежегодно, 1 год).

- 2) NI ELVISmx Software for NI ELVIS II & NI myDAQ NI. National Instruments. версия периодически бесплатно автоматически обновляется с сайта производителя через сеть Интернет. Изначально прилагается вместе с драйверами к оборудованию NI ELVIS II & NI myDAQ – (проприетарное программное обеспечение, не требующая заключения коммерческого договора)
- 3) Microsoft Word и Microsoft Excel в составе пакета MS Office. Лицензия на новые версии периодически обновляется Центром новых информационных технологий ИГУ по всему университету.
- 4) LibreOffice 5.3.2 (freeware бессрочно).
- 5) AcquireControl ©. Copyright Allied Vision Technnologies GmbH. программа управления камерой Prosilica GT 2000 NIR. - лицензия FREEWARE. - бесплатное автоматическое обновление до новых версий через Интернет с сайта производителя. https://www.alliedvision.com/en/products/software/acquirecontrol.html
- 6) GNU Octave, version 4.0.0  $\odot$  2015. FREEWARE. программа математической обработки данных, поддерживающая формат файлов «.m». - свободное программное обеспечение с открытым кодом. – бессрочно
- 7) SciDAVis 1.D013. FREEWARE. программа обработки данных и представления их в графической форме. – бессрочно

#### 6.3. Технические и электронные средства:

<span id="page-11-0"></span>Для обработки полученных в ходе эксперимента данных на практических занятиях в лаборатории кафедры имеются компьютеры соответствующим  $\mathbf{c}$ программным обеспечением.

Во время занятий для пояснения поставленных в практических работах заданий студентам демонстрируются на экране с помощью проектора дополнительные и вспомогательные материалы (презентации, типичные примеры)

#### VII. Образовательные технологии

<span id="page-11-1"></span>Новые знания студенты получают самостоятельно из методических описаний. Практическим навыкам они обучаются при выполнении лабораторных работ под руководством преподавателя.

В ходе лабораторных работ студент готовит отчет, включающий в себе следующие элементы: описание эксперимента, схема, таблицы экспериментальных данных, осциллограммы (в виде скриншотов), ответы на контрольные вопросы.

Студенты выполняют работы небольшими группами, обсуждая последовательность действий, и вместе анализируют полученные результаты. Последовательность выполнения работы задается следующим образом:

- 1) Малая группа (3 человека) выбирает в составе своей группы руководителя, задача которого распределить обязанности и спланировать выполнение лабораторной работы от подготовки оборудования до защиты отчета.
- 2) Студенты знакомятся с теоретическим материалом.
- 3) Знакомство с перечнем приборов и принадлежностей. Собирание электрической схемы (если нужно), подключение приборов и компьютера.
- 4) Выполнение эксперимента согласно ходу работы, указанному в методичке.
- 5) Написание программы для обработки экспериментальных данных (возможно требуется время или выполнение отдельного задание для усвоения основных принципов программирования в используемом программном пакете)
- 6) Обработка экспериментальных данных. Внесение соответствующих таблиц, графиков, диаграмм в отчет.
- 7) Подготовка и оформление отчета по лабораторной работе. Ответы на контрольные вопросы в методичке. Четкое формулирование выводов по работе.
- 8) Подготовка к защите отчета (с учетом изучения теоретического материала).
- 9) Защита отчета.

Особенности работы с инвалидами и лицами с ограниченными возможностями здоровья. Большая используемого в практикуме оборудования является переносным и может быть перенесено или перевезено в специально подготовленную аудиторию для проведения занятий со студентами указанной категории. На сайте (в электронном виде) университета выложены методические материалы по данной дисциплине, к которым можно получить доступ удаленно.

#### <span id="page-12-0"></span>VIII. Оценочные материалы для текущего контроля и промежуточной аттестации

Форма текущего контроля: собеседование во время лабораторных работ, проверка отчетов. Для допуска к зачёту требуется полностью выполнить все лабораторные, сдать отчеты и обсудить с преподавателем полученные результаты по каждой работе (в том числе ответить на контрольные вопросы), получив при этом отметку о сдаче.

Вид промежуточной аттестации: - зачет.

Фонд оценочных средств (ФОС) представлен в приложении.

#### 8.1.1. Оценочные средства для входного контроля

Для изучения данного курса студент должен знать основы информатики, уметь пользоваться компьютером на продвинутом уровне, прослушать подробную технику безопасности при работе со сложным цифровым оборудованием.

#### 8.1.2. Оценочные средства текущего контроля

Примерные вопросы для текущего контроля:

- 1) Почему
- 2) Что происходит с фотоном, вызвавшим фотоэффект?
- 3) Влияет ли глубина проникновения света в фотокатод на распределение фотоэлектронов по энергиям?
- 4) Как зависит фототок от частоты и интенсивности падающего тока?
- 5) В чём состоит главное отличие фотоэлектронных умножителей от обычных фотоэлементов?
- 6) Что такое вторичная электронная эмиссия и как определяется коэффициент этого явления?
- 7) Из-за чего меняется цвет воздушной плазмы при увеличении давления остаточных  $\Gamma$ a30<sub>R</sub>?
- 8) Почему для измерения слабых световых потоков применяют не просто фотоэлементы, а именно фотоэлектронные умножители?
- 9) Каковы основные положения модели ЛТР?
- 10) В чём разница между оптической и электронной температурами?
- 11) Чем определяются значения погрешности в спектральном разрешении неизвестного пика?
- 12) Как найти площадь спектральной линии?
- 13) Чем определяются электрические параметры ПЗС?
- 14) Чем определяются спектральные характеристики ПЗС?
- 15) На чём основаны физические принципы работы ПЗС приборов?

Пример заданий к практическим занятиям:

- 1. Задание 4. Исследование спектральных характеристик интерферометра Фабри- $\mathbf{Hepo.}$ 
	- Нарисовать оптическую схему установки.  $\overline{a}$
	- Вычислить разность хода между интерферирующими лучами и оценить максимальный порядок интерференции (d= 3мм,  $\lambda = 5460\text{\AA}$  - зелёная линия ртути).
	- Вычислите область свободной дисперсии интерферометра Фабри-Перо по формуле  $\Delta \lambda_0 = \frac{\lambda^2}{2d}$ .  $\Delta \lambda_0$  вычислить ангстремах.

### 2. Исследование характеристик ПЗС-матрицы:

В среде MathLAB и получить матрицу (A = [M]) значений измеренных интенсивностей. Используя функцию графического отображения построить 3Dизображение щели. Определив из матрицы А значения первого (*m*) и последнего (l) столбца, в которых содержится информация. Оценив из изображения А диапазон изменения h, получите усреднённую (по длине щели) матрицу  $C =$ 

 $\frac{\sum_{n=m}^{n=1} A^{(n)}}{1+(l-m)},$  (C = [M]). Используя двумерную графику, постройте график распределения интенсивности по ширине щели С.

- Скорректируйте график С., вычтя из матрицы С величину интенсивности фоновой засветки. Определите ширину контура на половине амплитуды и запишите под графиком « $\Delta_{C100}$  = ».
- Обработав все изображения щелей и оценив величину  $\Delta$  определите аппаратную функцию g (определите какой ширине щели, т.е. какому пространственному размеру, она соответствует).

#### 3. Задание 3. Измерение спектральной температуры ВЧ и СВЧ-плазмы ВЧ

- Познакомиться с работой высокочувствительного оптоволоконного спектрометра AvaSpec-2048.
- Используя программный пакет AvaSoft для управления спектрометром и первичной обработки спектральных данных снять спектры СВЧ-плазмы при разных давлениях, в разных точках.
- Напустить в рабочий объём аргон. Получить спектр аргоновой плазмы.
- Оценить электронную температуру плазмы. Исследовать поведение спектров и температуры в зависимости от параметров эксперимента. Учесть потенциалы (I,II,II) ионизации азота, кислорода и аргона.
- Измерить спектр ВЧ-плазмы при двух разных давлениях остаточного газа.
- С помощью двойного ленгмюровского зонда провести непосредственные измерения его ВАХ в ВЧ-плазме. Оценить по полученной ВАХ электронную температуру и концентрацию плазмы.
- Изучить молекулярные спектры азота. По полученным спектрам ВЧ-плазмы оценить вращательную и колебательную температуру  $N_2$  в плазме.
- Сравнить вращательную, колебательную и электронную температуры.

#### Компетенции,  $N_2$ Вид контроля Контролируемые темы (разделы) компоненты которых  $\Pi\backslash \Pi$ контролируются Исследование характеристик ПЗС-Собеседование при 1.  $\Pi K-2$ камеры защите отчета Измерение температуры плазмы по  $\Pi K-2$ Собеседование при  $\overline{2}$ . спектрам защите отчета  $\Pi K-2$ Интерферометр Фабри-Перо Собеседование при 3. защите отчета  $\Pi K-2$ Основные понятия спектрального Собеседование при  $\overline{4}$ . анализа. Дифракционная решетка защите отчета Устный отчет Разлелы 3 и 4.  $\Pi K-2$ студента об организации проведения лаб.эксперимента в  $5<sub>1</sub>$ своей команде. Визуальный контроль слаженности командной работы на занятии

#### 8.1.3. Оценочные средства для промежуточной аттестации

#### Материалы для проведения текущего и промежуточного контроля знаний студентов:

#### Примерный список вопросов и упражнений к зачёту

- Устройство МОП конденсатора и принцип его действия.
- Принцип работы приборов с зарядовой связью ПЗС фотоматрица и её архитектура.
- Шумы в ПЗС и методы их уменьшения.  $\mathbf{r}$
- Принцип суперпозиции.
- Единичный импульс (дельта функция) и единичная функция.
- Импульсная реакция (аппаратная функция) и переходная функция.  $\mathbf{r}$
- Связь между  $\delta(x)$  →  $\chi(x)$  и  $g(x)$  →  $h(x)$ .
- АЧХ, ЧКХ и коэффициент передачи.
- Частотный метод исследования коэффициента передачи.
- Плюсы и минусы определения  $g(x)$  с помощью изображения щели.  $\sim$
- Аппаратная функция передающей системы.
- Преимущества 2- объективной схемы передачи изображения.
- Как работает фотоэлектронный умножитель?
- Что такое эффективность регистрации детектора? От каких параметров детектора и излучения она зависит? Что такое фоточасть и фотоэффективность?

# Пример тестовых заданий для проверки сформированности компетенций, указанных выше п.3:

1) Дельта-функцией называется функция, удовлетворяющая условиям:

a) 
$$
\delta(t) = \begin{cases} \infty \text{ npm } t = 0 \\ 0 \text{ npm } t \neq 0 \end{cases}
$$
  
\n $\delta$ )  $\delta(t) = \begin{cases} 0 \text{ npm } t \neq 0 \\ \infty \text{ npm } t = 0 \end{cases}$  W  $\int_{-\infty}^{\infty} \delta(t) dt = 1$   
\ne)  $\delta(t) = \begin{cases} 0 \text{ npm } t \neq 0 \\ \infty \text{ npm } t = 0 \end{cases}$  W  $\int_{-\infty}^{\infty} \delta(t) dt = 0$ ;

- 2) Что происходит с фотоном, вызвавшим фотоэффект?
	- а) поглощается электроном;
	- б) поглощается атомом;
	- в) передает часть своей энергии электрону;
	- г) передает часть своей энергии иону;
- 3) Влияет ли глубина проникновения света в фотокатод на распределение фотоэлектронов по энергиям? а) влияет, т.к. свет может освобождать электроны не только с поверхности металла, но и из некоторой глубины;
	- б) не влияет, т.к. электроны освобождаются только с поверхности катода.
- 4) Как зависит фототок от частоты и интенсивности падающего тока?
	- а) никак не зависит;
	- б) прямо пропорционально;
	- в) обратно пропорционально;
	- г) экспоненциальная зависимость;
- 5) Телескоп имеет диаметр объектива D=1 м. Какова его разрешающая способность согласно критерию Рэлея (для длины волны 550 нм)?
- *a)* 6.7 ∙ 10−7 рад
- *б) 1.22 нм*
- *в)* 6.7 нм
- *г)* 5.5 ∙ 10−7 рад
- *6) Зачем в фотометрии небесных тел требуется предварительно снимать темный участок неба?*
	- *а) чтобы исключить фон;*
	- *б) чтобы откалибровать телескоп;*
	- *в) чтобы исключить искусственные объекты;*
- *7) Чем определяется коэффициент вторичной электронной эмиссии? а) только числом выбитых электронов;*
	- *б) только числом падающих первичных электронов;*
	- *в) отношением числа выбитых электронов к числу падающих первичных электронов;*
- *8) Из-за чего меняется цвет воздушной плазмы при увеличении давления остаточных газов при их напуске в разрядный промежуток?*
	- *а) из-за перегрева плазмы при повышении концентрации;*
	- *б) из-за нарушения локального термодинамического равновесия;*
	- *в) из-за изменения соотношения концентраций газов воздушной смеси.*
- *9) Верно ли утверждение, что локальное термодинамическое равновесие может существовать в системе только в том случае, если процессами излучения можно пренебречь и плазма является столкновительной? а) верно;*
	- *б) неверно;*
- *10) Вторичная электронная эмиссия – это испускание электронов под действием а) нагревания;*
	- *б) электромагнитного излучения;*
	- *в) внешнего электрического поля;*
- *11) Зондовые методы исследования плазмы позволяют определить*
	- *а) среднюю энергию электронов*
	- *б) концентрацию атомов в возбужденном состоянии*
	- *в) температуру нейтральной компоненты плазмы*
- *12) Спонтанное испускание фотона веществом*
	- *а) требует внешнего воздействия магнитным полем*
	- *б) требует внешнего воздействия электрическим полем*
	- *в) не зависит от внешних воздействий*

*13) Изменение показателя преломления кристалла при проявлении эффекта Поккельса пропорционально (E – напряженность электрического поля)*

- *а) Е*
- *б) Е<sup>2</sup>*
- *в) Е1/2*

*14) Полуволновое напряжение управления электрооптического модулятора – это напряжение, при котором*

- *а) пропускание модулятора максимально*
- *б) сдвиг фаз между лучами составляет половину длины волны*
- *в) интенсивность проходящего излучения увеличивается вдвое*

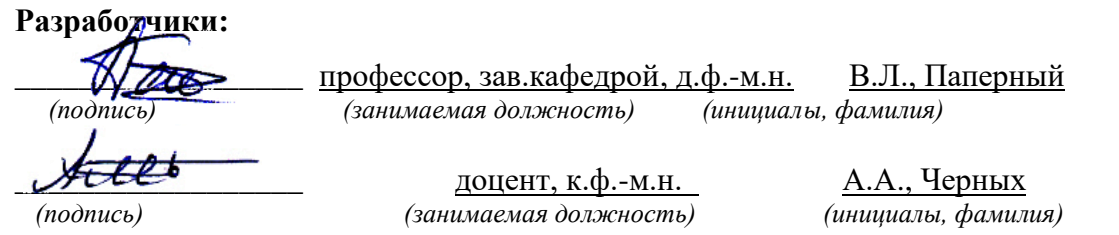

Программа составлена в соответствии с требованиями ФГОС ВО по направлению подготовки 03.03.02 Физика.

Программа рассмотрена на заседании кафедры общей и космической физики ИГУ « 14 » марта 2022 г.

Протокол № 8 , зав. кафедрой \_\_\_\_\_\_\_\_\_\_\_\_\_\_\_\_\_\_\_\_\_ В.Л. Паперный

**Настоящая программа не может быть воспроизведена ни в какой форме без предварительного письменного разрешения кафедры-разработчика программы.**